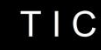

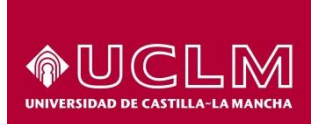

# Área de Tecnología y Comunicaciones

### Servicios ON

Ampliando los servicios en la nube. Comunicaciones Unificadas ON-Link y Cloud Privado ON-SKY

Julián de la Morena Boria Unidad Sistemas y Redes Área de Tecnología y Comunicaciones Universidad de Castilla – La Mancha [Julian.delamorena@uclm.es](mailto:andres.prado@uclm.es)

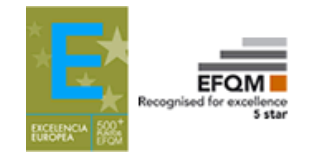

Javier Ayllón Unidad Sistemas y Redes Área de Tecnología y Comunicaciones Universidad de Castilla – La Mancha [Javier.ayllon@uclm.es](mailto:Javier.ayllon@uclm.es)

Carlos de Manuel Unidad Sistemas y Redes Área de Tecnología y Comunicaciones Universidad de Castilla – La Mancha [Carlos.demanuel@uclm.es](mailto:Carlos.demanuel@uclm.es)

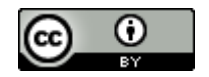

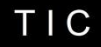

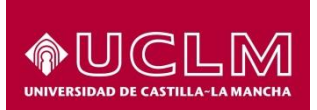

# UCLM. Área TIC. Servicios

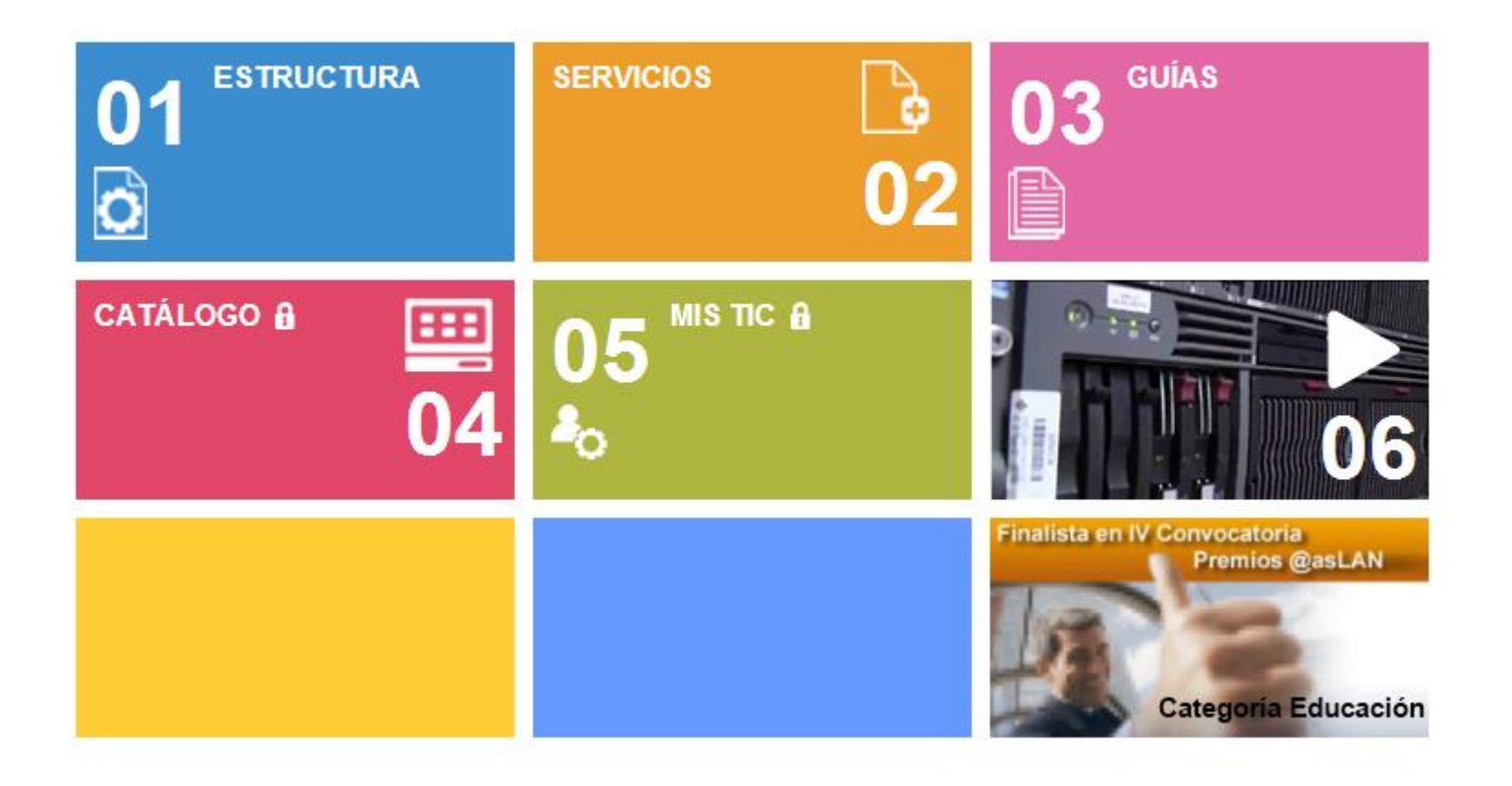

### Area.tic.uclm.es

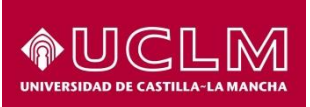

# **SERVICIOS ON**

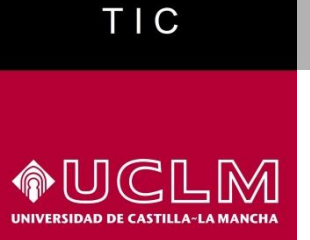

## Servicios-ON. Historia

### Estrategia de evolución de servicios en la nube

- Nube pública
	- Correo
	- Colaboración

#### Office 365 П

- Nube privada
	- Escritorios virtuales
	- Aplicaciones virtuales

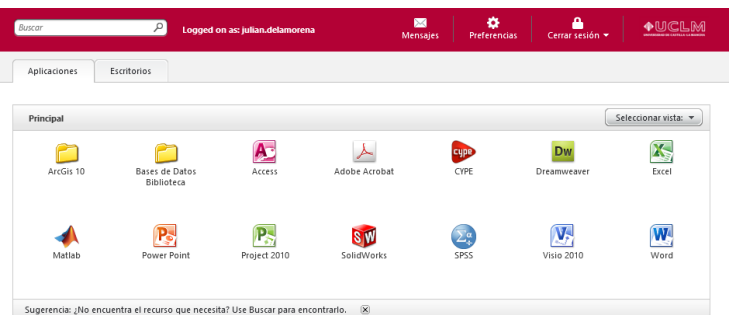

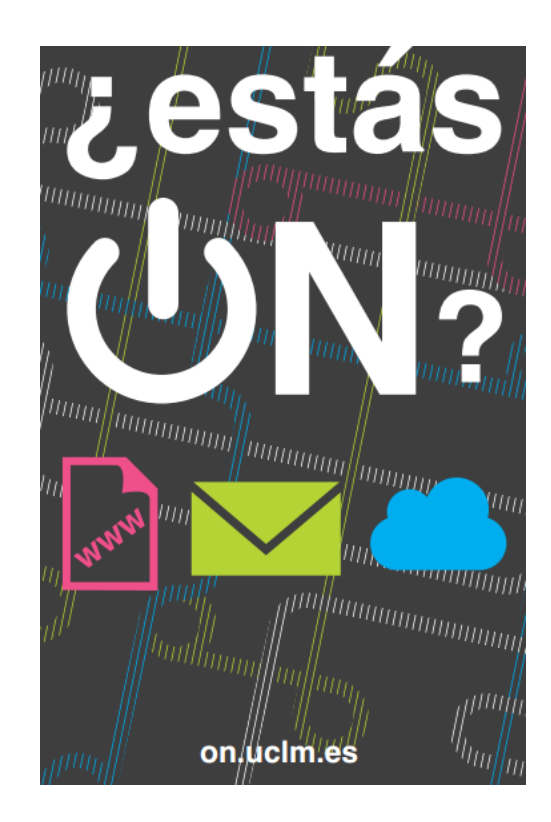

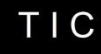

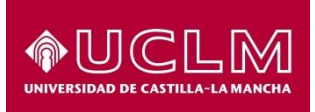

## Nuevos Servicios ON

### On-Link

- **Servicio único utilizando** nube pública y privada
- Comunicaciones unificadas
- **Integración con otros** servicios
- **D** On-Sky
	- Nube privada para centros
	- Servicios con coste
		- Alojamiento web
		- IAS

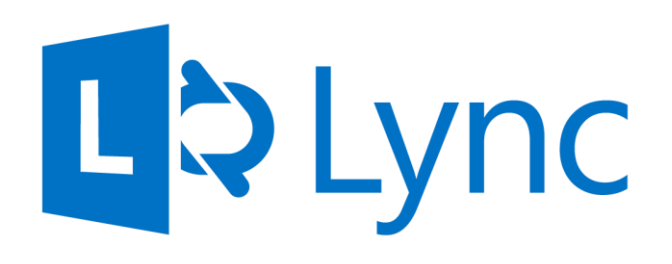

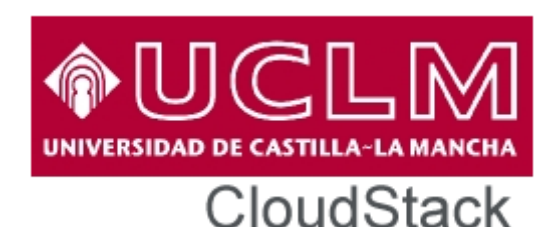

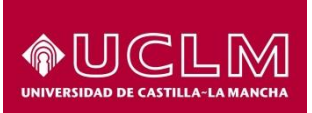

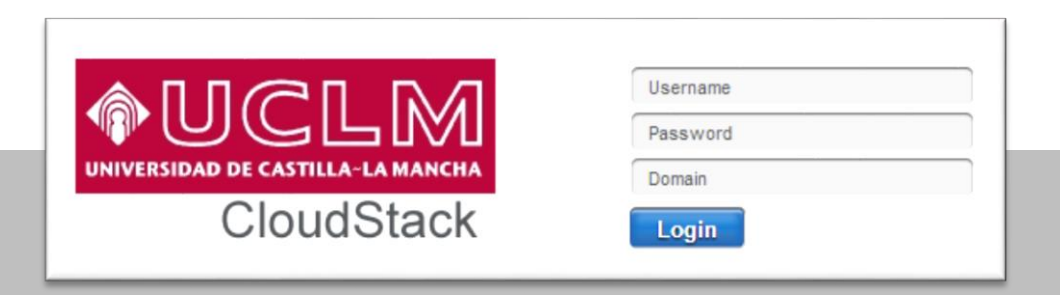

### Javier.Ayllon@uclm.es

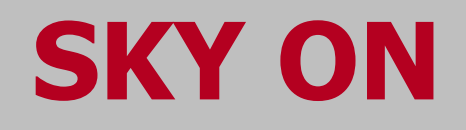

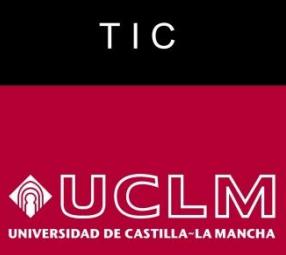

## Intro

- No es una moda, evolución
	- Planificación
	- Gestión
	- Nivel de servicio
	- Contabilidad
- **CloudStack** 
	- **Maduro**
	- Fácil de desplegar y usar
	- **Sin bugs significativos**

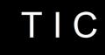

## Problemática Inicial

- Fases de despliegue de un servicio
	- Provisión de alimentación y red
	- Colocación física del servidor
	- Instalación de sistema operativo
	- **Actualización de parches**
	- Configuración de red
	- Configuración de monitorización y seguridad
	- Instalación de aplicaciones
- Automatización

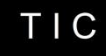

## Evolución tecnológica

- Virtualización de SO
	- Xen
- Abaratamiento de hardware
	- **HP Blades**
- Red de área de Almacenamiento
	- **3PAR f400**
- Red definida por software
	- Open Virtual Switch Openflow

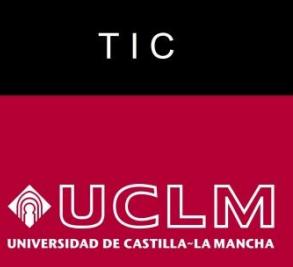

## Planificación

- Oferta de red
- Oferta de cómputo (SLA)
- Oferta de almacenamiento

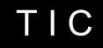

◆UCLM

**UNIVERSID/** 

### Ofertas de red

• Red compartida de internet

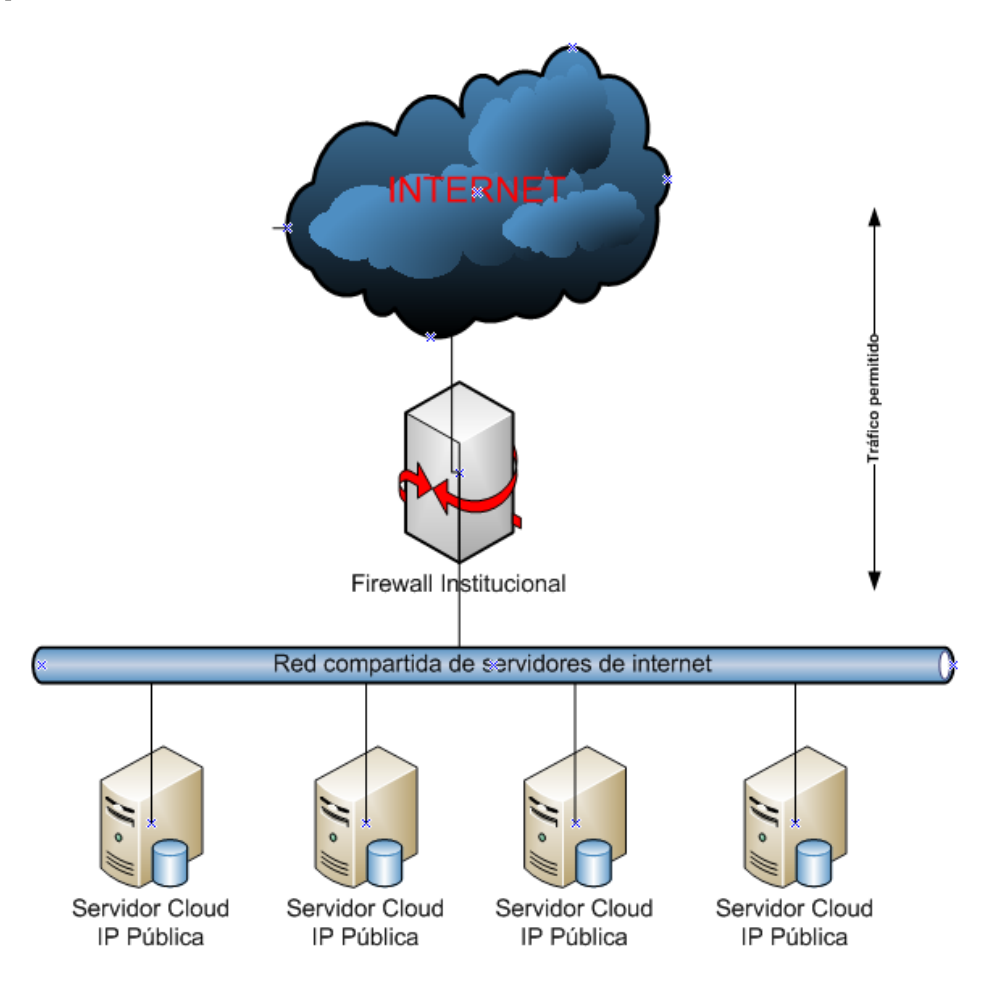

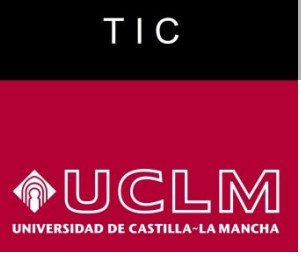

### Oferta de red

• Red de servidores internos

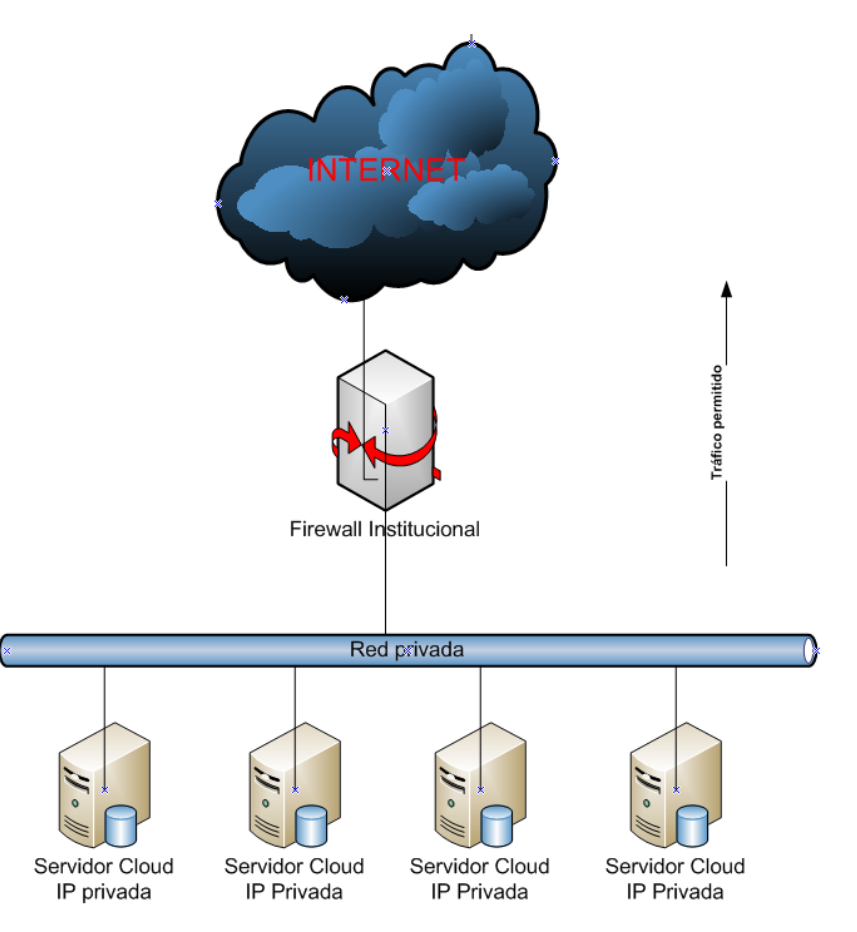

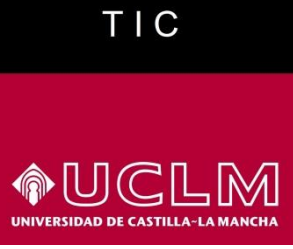

### Oferta de red

Nube privada virtual (VPC)

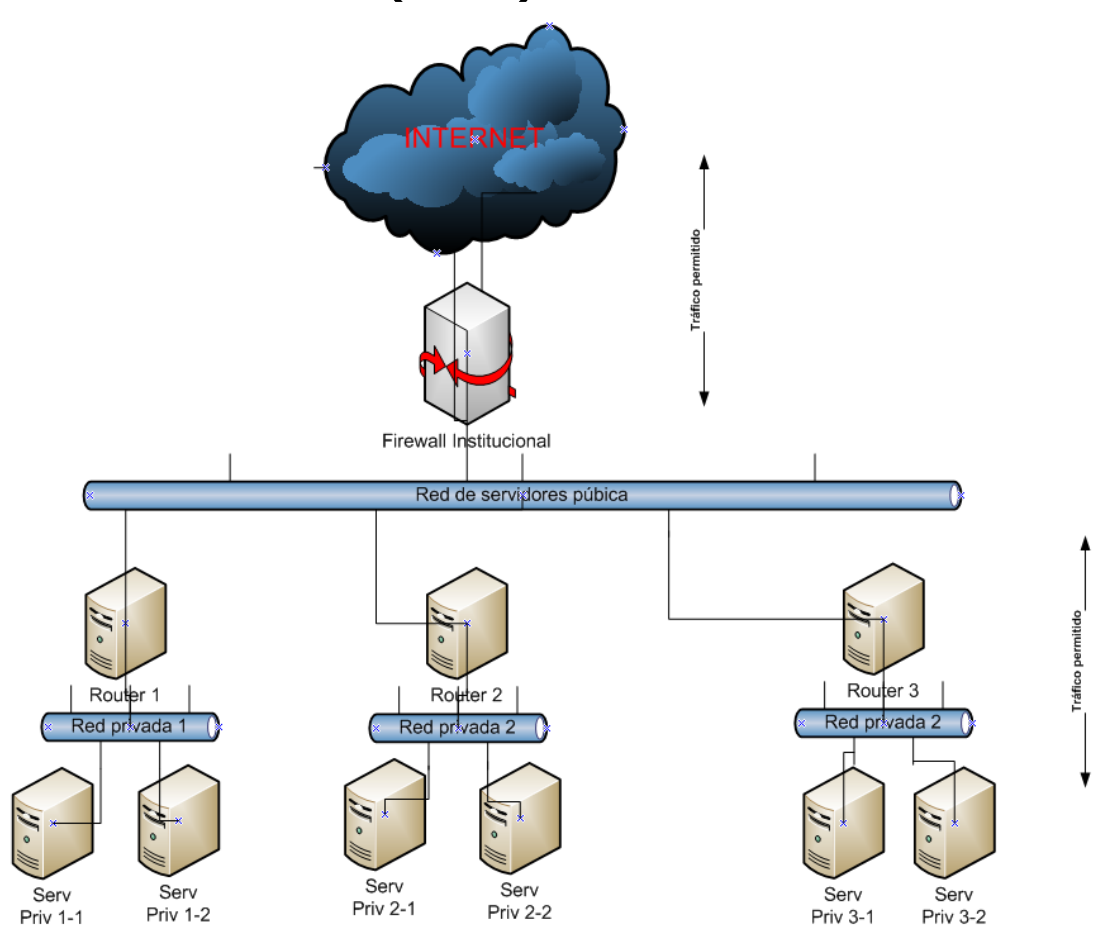

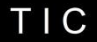

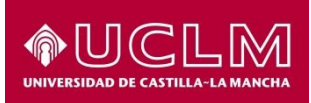

## Gestión de red privada

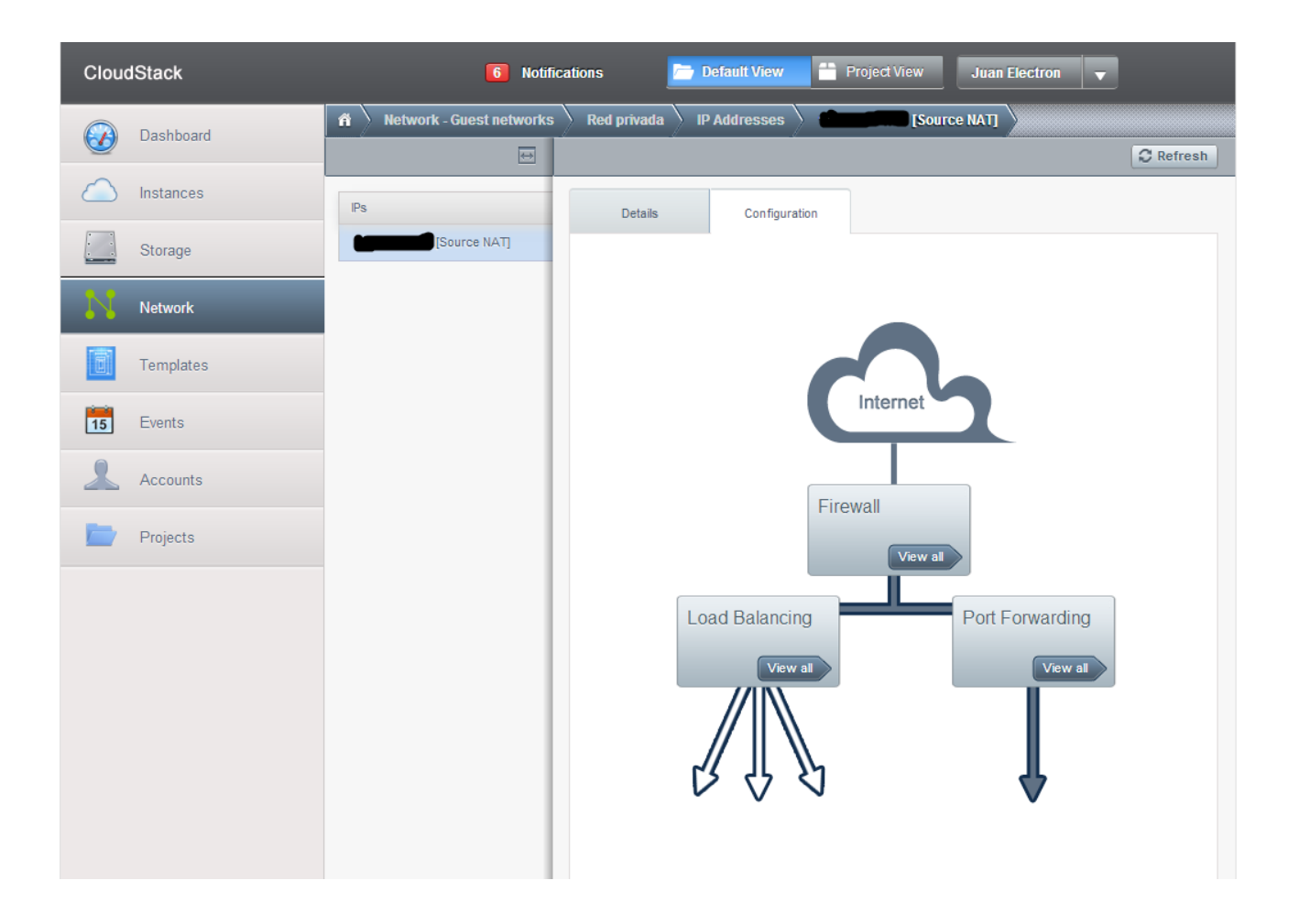

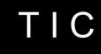

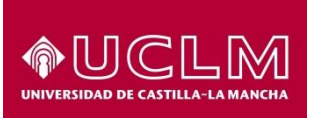

# Oferta de cómputo

- **Independiente de SO.**
- **1** core 500Mhz 512 MB RAM
	- **Máquina básica Apache, PHP, mysql**
	- Pantilla Centos 6
- **1** core 1Ghz 1 GB RAM
	- Requrimientos de servidores institucionales
	- Plantilla Windows 2008R2 en desarrollo
- Atendemos solicitudes personalizadas

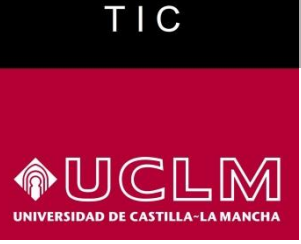

## Oferta disco

- Almacemamiento primario
	- Disco estándar con SO 20GB
	- Disco de datos opcional 50 o 100 GB
- Almacenamiento secundario
	- **Backup como Snapshot programable**
	- Posibilidad de subir ISO
	- Plantillas personalizadas

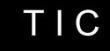

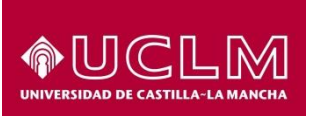

## Organización

### Cuentas, usuarios, recursos

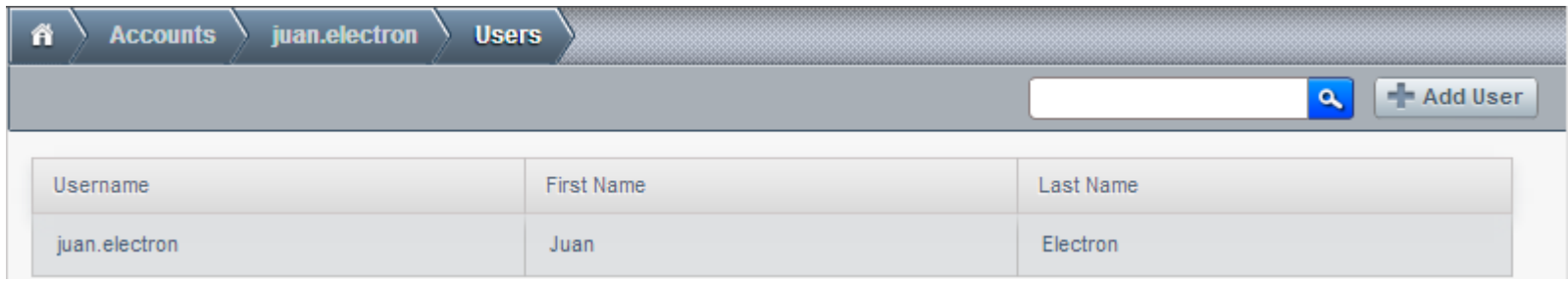

**•** Proyectos

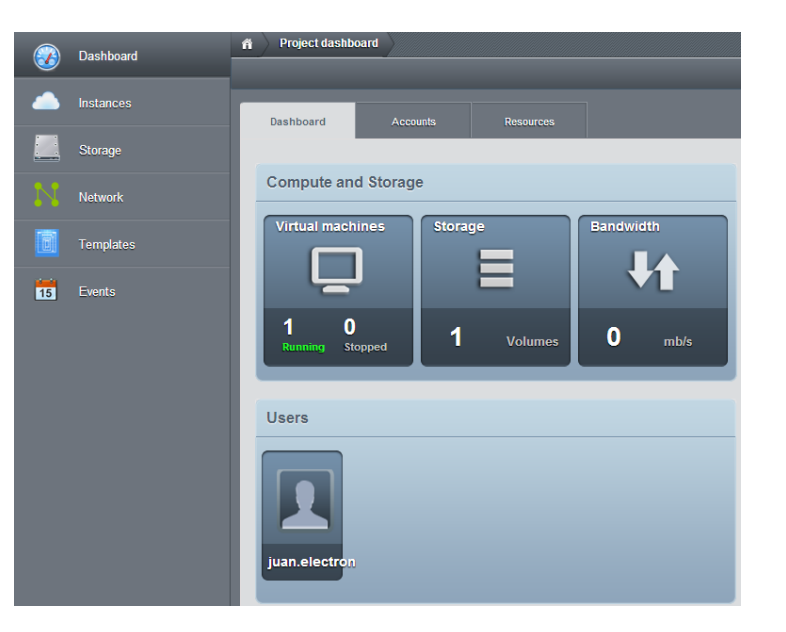

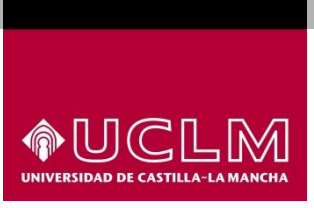

### Recursos

- **3 Servidores Blade** 
	- **24 Cores 2.27 Ghz**
	- 49 GB RAM
- **Xenserver 6.0**
- **CloudStack 4.0**
- 3 TB discos FC 3PAR f400
- **600 GB NFS**

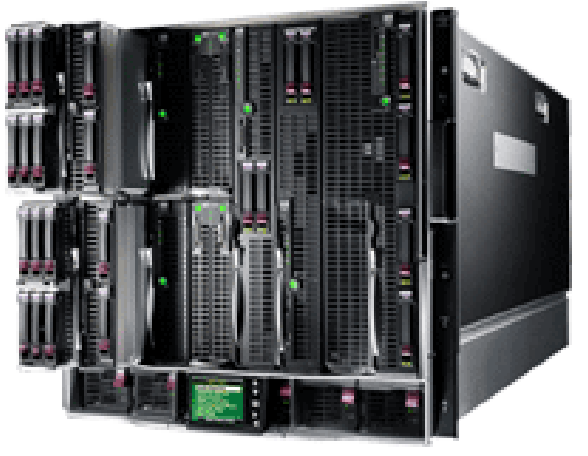

Foto: hp.com

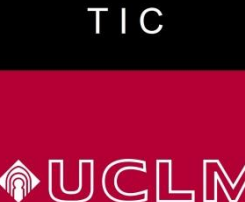

## Uso y escalabilidad

- 77 máquinas virtuales estables
- Carga de hosts

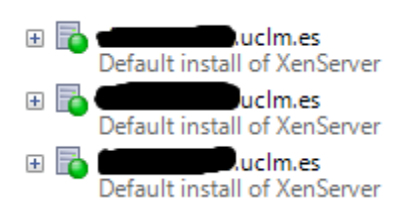

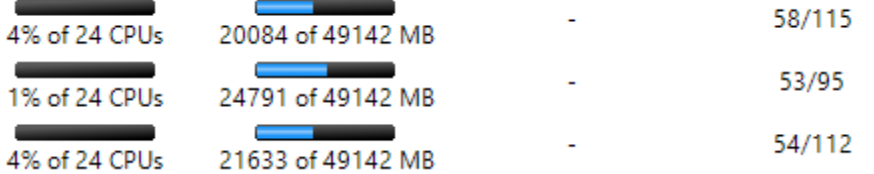

- Ampliación
	- Disco. Añadir más discos en cabinas
		- Añadir más cabinas
	- Cómputo. Añadir más hosts
		- Amazon EC2

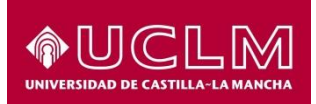

## Facturación

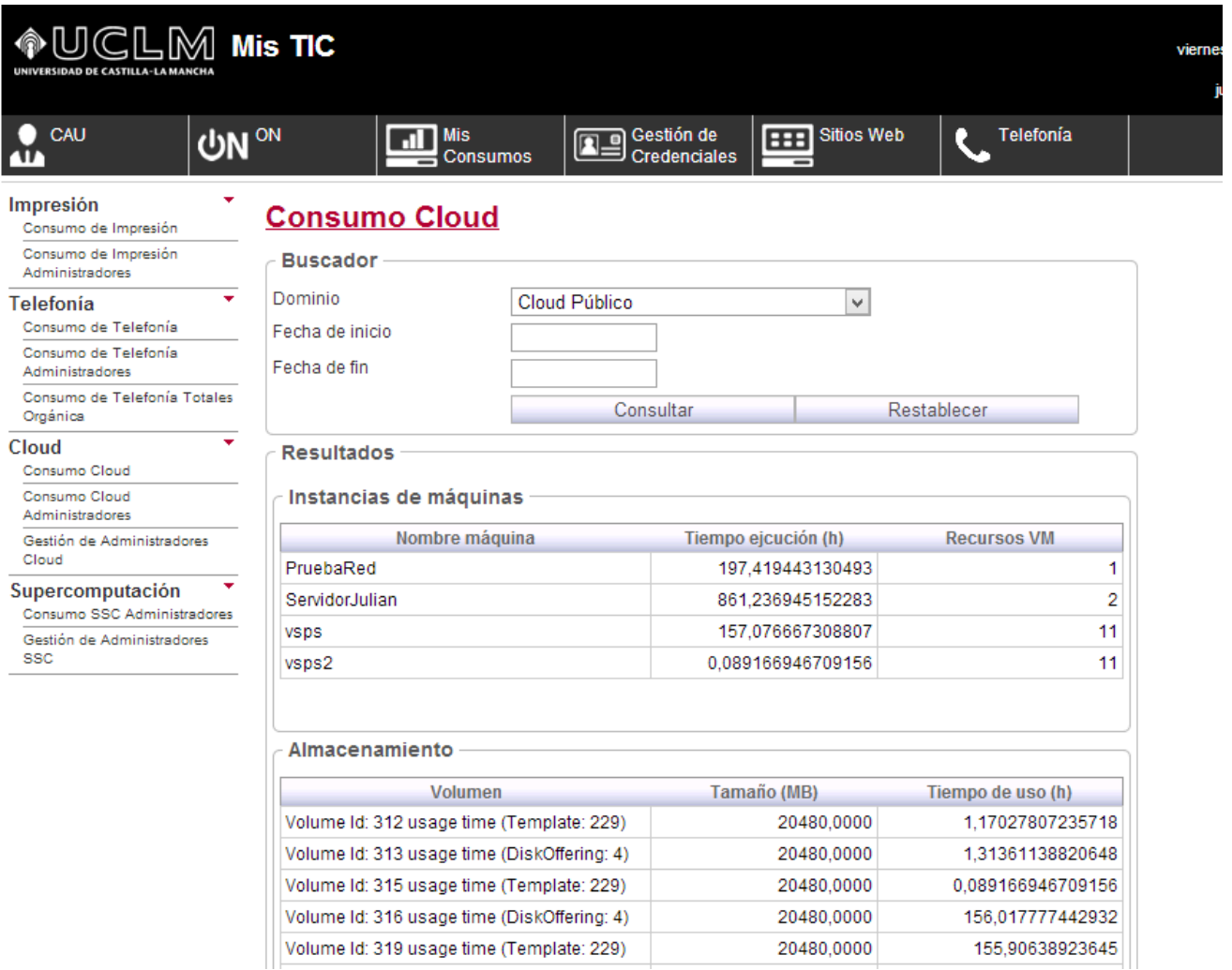

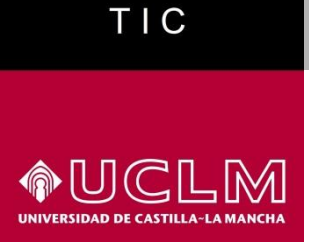

## Trabajo futuro

- Backup con integración
- Herramienta de gestión de configuración
- Plantillas con "pilas preinstaladas"
- Conexión con Amazon EC2

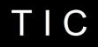

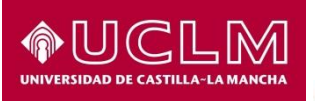

### ON-link evolución

**MD110** 

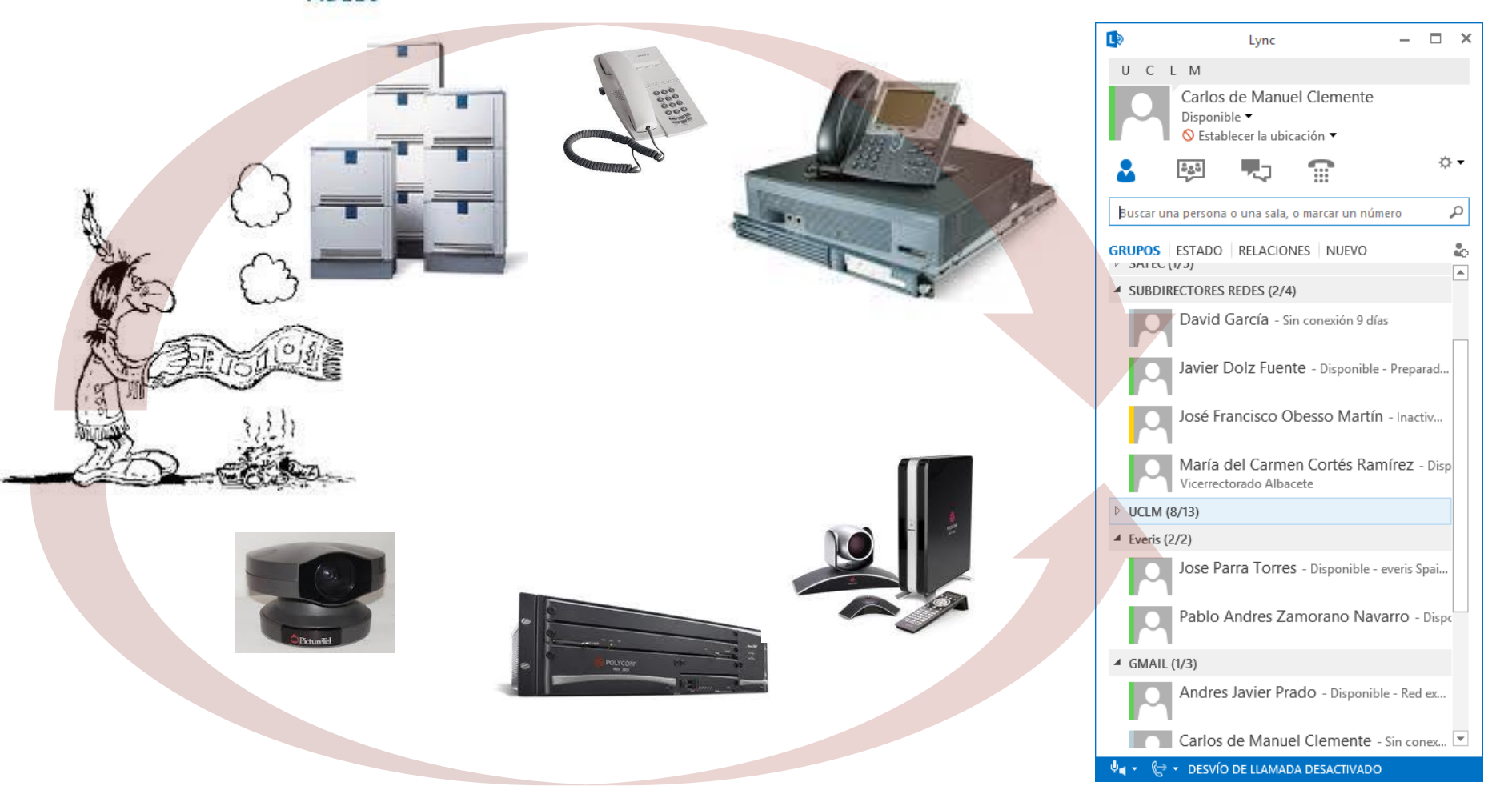

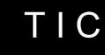

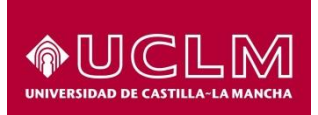

## ON-link

### Empleados

Basado en solución on-site de Microsoft Lync 2013

- Voz Lync y Cisco
- Presencia
- Mensajería instantánea
- Videoconferencias
- Colaboración
- Grabación

## Alumnos

Basado en servicios Microsoft Office 365

- Voz Lync
- Presencia
- Mensajería instantánea
- Videoconferencias
- Colaboración
- Grabación

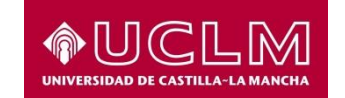

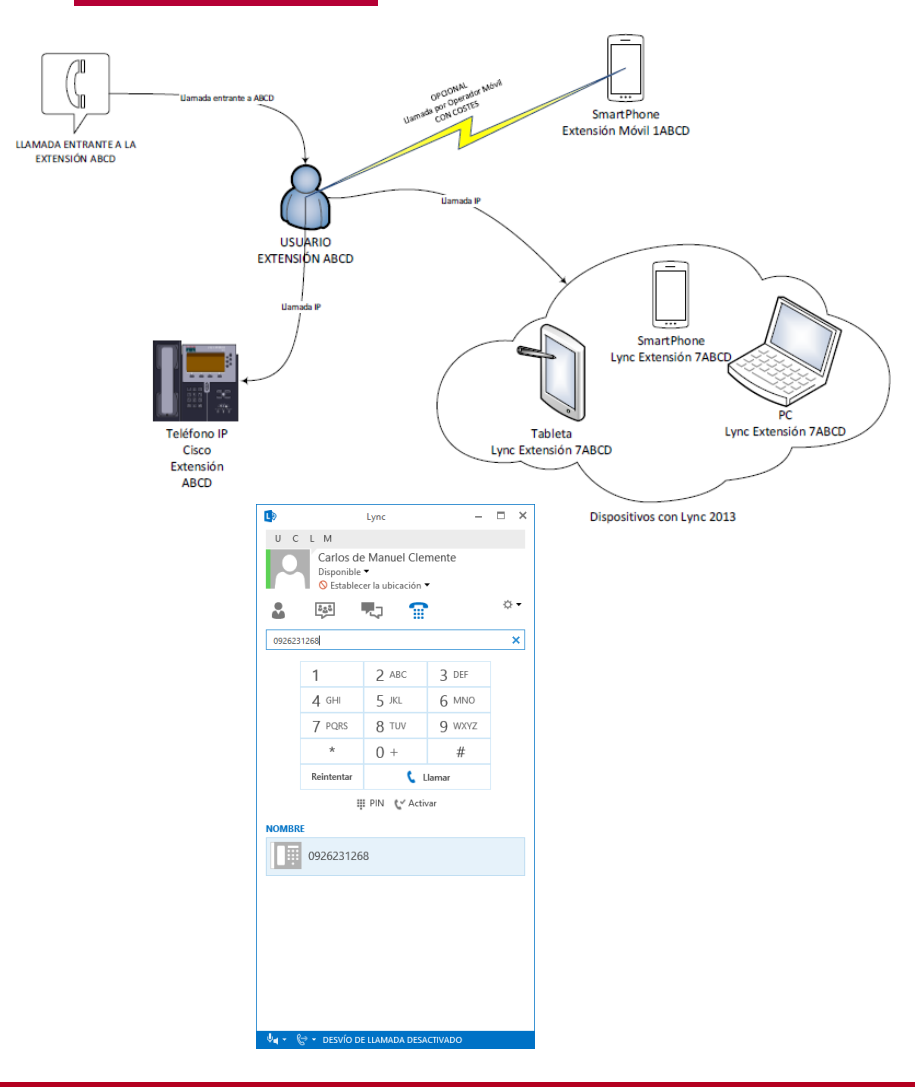

### **ON-link voz**

- Servicio de voz integrado con la telefonía IP UCLM para empleados basada en Cisco
- Número de contacto único (Single Number Reach) para empleados
- La extensión en tu PC, Tablet o **Smartphone**
- Servicio de voz interoperable entre Lync 2013, terminales IP Cisco y telefonía móvil corporativa
- Usable dentro y fuera de la red UCLM

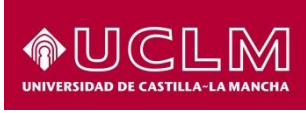

#### $\Box$  $\times$ **L**b Lync ÷. Andrés Prado  $\Box$   $\times$  $U \subset I$  M Andrés Prado Carlos de Manuel Clemente En reunión Disponible  $\blacktriangledown$  $\bigcirc$  Establecer la ubicación ▼ lunes, 14 de octubre de 2013  $222$ Ω Carlos de Manuel Clemente 10:56 Hola Andrés, se que estas ocupado cuando puedas llámame. Buscar una persona o una sala, o marcar un número Gracias **GRUPOS** ESTADO RELACIONES NUEVO  $V$  JAIEL (1/J) А 4 SUBDIRECTORES REDES (2/4)  $\odot$ т David García - Sin conexión 9 días  $\bigcirc$   $\circlearrowleft$   $\oplus$   $\circledcirc$   $\circledcirc$ ... Javier Dolz Fuente - Disponible - Pr José Francisco Obesso Martín - Inactiv... María del Carmen Cortés Ramírez - Disp Vicerrectorado Albacete  $\triangleright$  UCLM (8/13)  $\triangleq$  Everis (2/2) Jose Parra Torres - Disponible - everis Spai... Pablo Andres Zamorano Navarro - Dispo Agregar un contacto de mi empresa Agregar un contacto de fuera de mi empresa →  $\triangleleft$  GMAIL (1/3) Andres Javier Prado - Disponible - Red ex... Crear un nuevo grupo Opciones de presentación Carlos de Manuel Clemente - Sin conex...  $\psi_{\blacksquare}$   $\star$   $\quad$   $\mathbb{Q}$   $\star$  DESVÍO DE LLAMADA DESACTIVADO

### **ON-link presencia y MI**

- Permite conocer el estado del usuario para determinar la mejor forma de comunicación
- Conectado con tu Agenda Exchange
- Establece nuevos métodos de relación entre usuarios
- Servicio federado: otros servicios Lync, Skype, Yahoo, XMPP, etc.
- Chat persistentes y salas de espera
- Facilita la comunicación

LD

S.

Lync

Skype

Otros

**<sup>3!</sup>** Yahoo

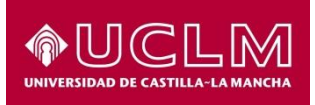

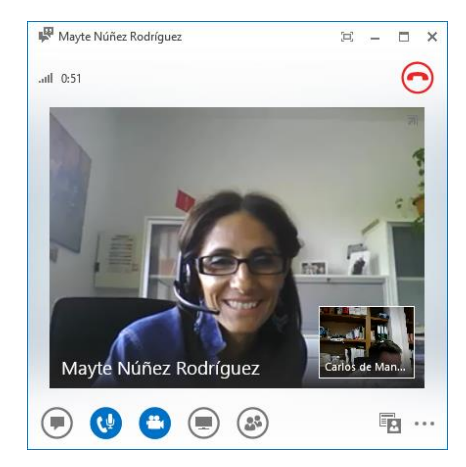

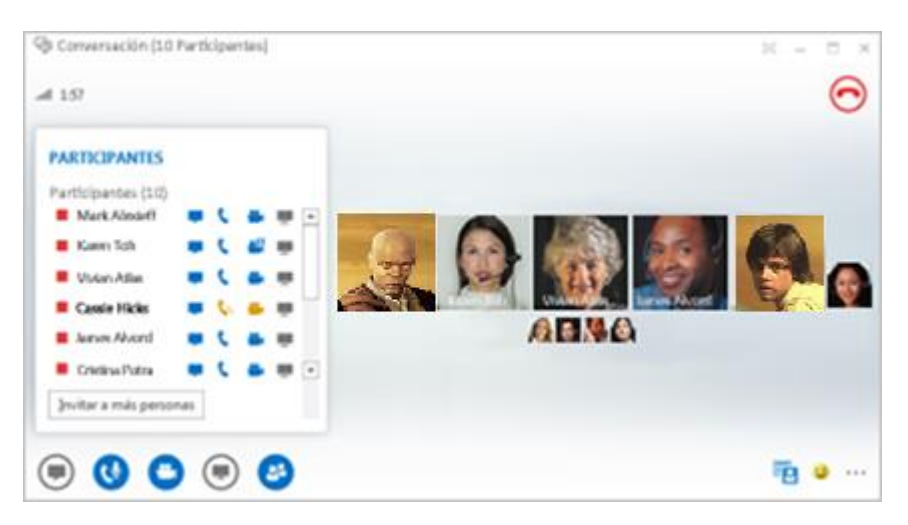

### **ON-link Videoconferencia**

- Interconectado con los servicios Polycom, permite organizar VC's usando salas de VC y clientes Lync 2013
- Fomenta la Videoconferencia Personal, no dependiente de sala
- Libera recursos de la Infraestructura de VC
- Seminarios, cursos y Másters online
- Hasta 250 usuarios por reunión

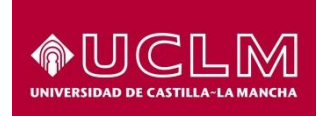

### **ON-link Colaboración**

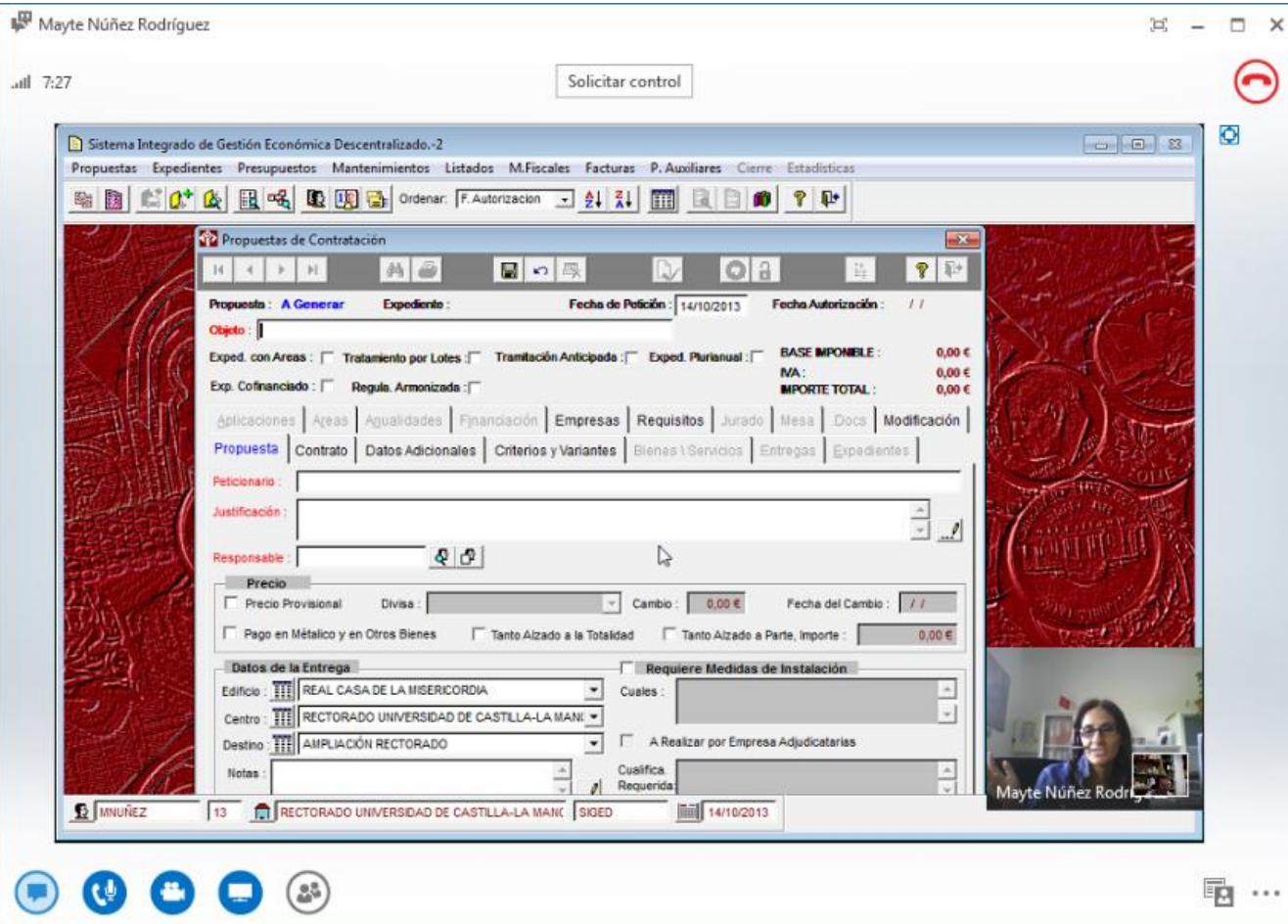

- Comparte
- Controla

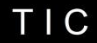

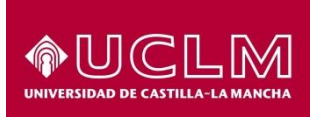

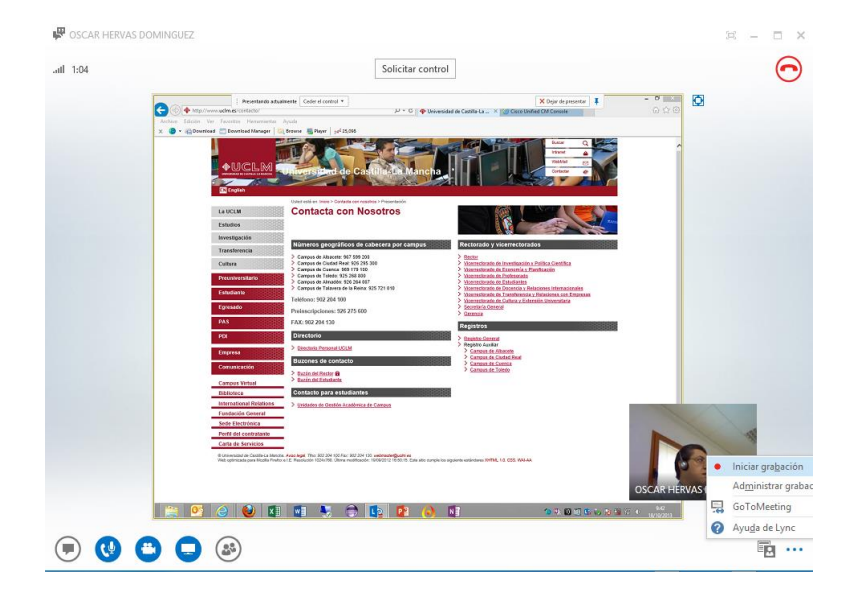

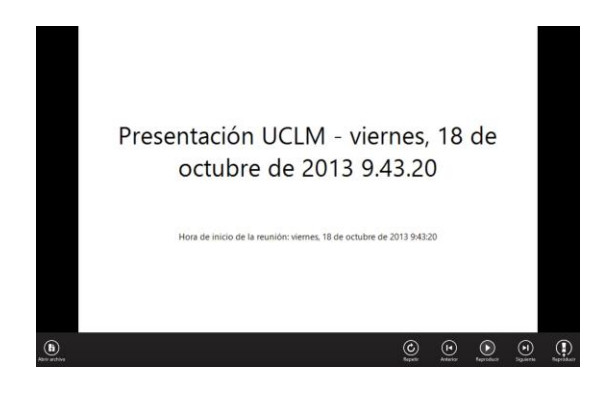

### **ON-link Grabación**

- Grabación en un clic
- Generación ficheros local
- Formato básico grabación

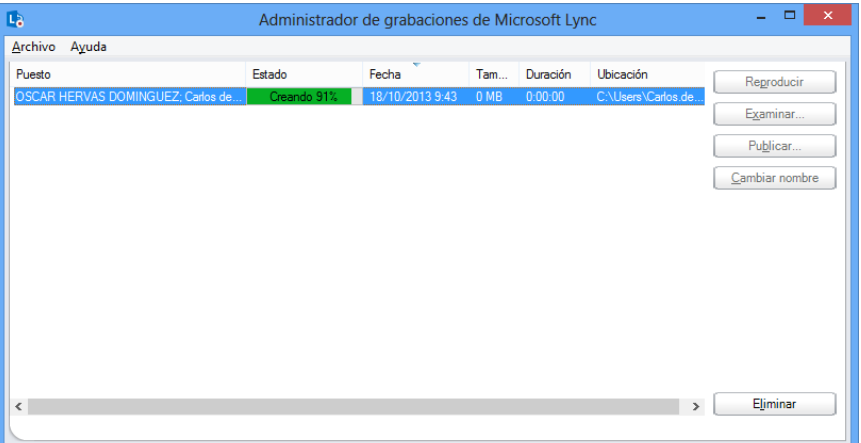

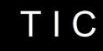

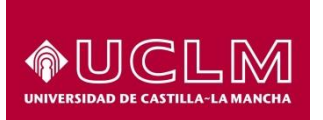

## ON-link docencia

#### UCLM Toledo Curso G9 Septiembre 2013

• "La protección de la salud y el talento en el deporte 14 on-line" / 113 presenciales

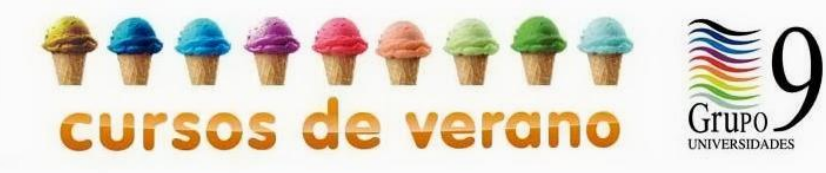

- Facultad de Ciencias del Deporte de Toledo
	- "Especialista y Gestión de Mantenimiento de
	- Instalaciones deportivas" ±10 alumnos en Sudamérica

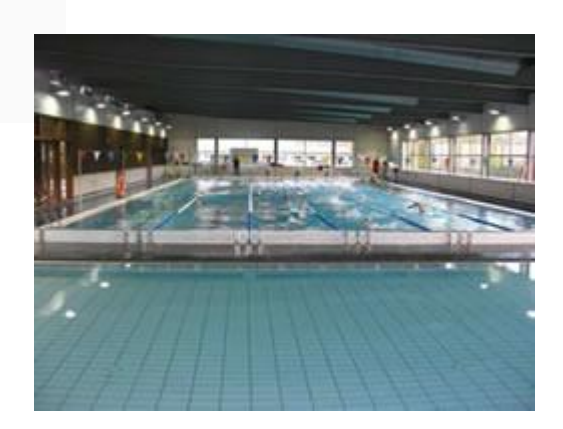

- Centro de Estudios Socio-Sanitarios de Cuenca
	- Máster Universitario en Investigación Sociosanitaria (±30)

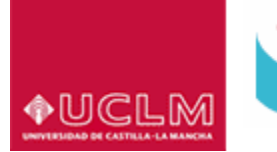

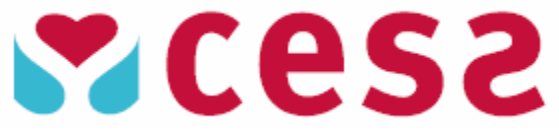

#### **Centro de Estudios Socio-Sanitarios**

Universidad de Castilla-La Mancha

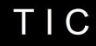

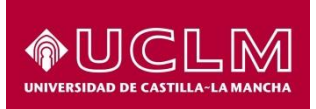

## ON-link

### **Ventajas**

- Interfaz único para todos los servicios
- Accesible mediante Clientes Web
- Protocolos estándar XMPP y SIP
- **Integrado con resto de servicios ON** UCLM con independencia OnSite/Nube
- **Integrado con telefonía IP Cisco**
- **Integrado con videoconf. de Polycom**
- **Integrado con WI-FI Aruba Networks**
- **Example 1 Figure 15 Exercise ST** Escritorios MS Windows 7/8 y SmartPhones MS Windows Phone 7/8
- También disponible en MacOS, IOS y Android
- $\blacksquare$  Linux clientes XMPP

### **Estado Actual**

- **-** Despliegue Lync escritorios
- Configurando Cisco Call Manager
- Formación de los usuarios
- Definiendo nuevos modelos de servicio en grupo.
	- Delegados y Grupos de respuesta

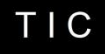

## ON-link Retos del servicio

- Vencer la resistencia al cambio
	- No me apaño, prefiero el teléfono !!!
- Adaptarse a nuevas formas de comunicarse y colaborar
	- Si está ocupado no intentes llamar, deja un MI !!!
	- 1 Presencia, 2 MI, 3 Llamada, 4 Videollamada, 5 Lo compartimos, 6 Y si lo grabamos?
- **Sacar rendimiento**
- ¿Eliminar el terminal telefónico?
- Adaptar el servicio de videoconferencia
	- Salas basadas en dispositivos Lync

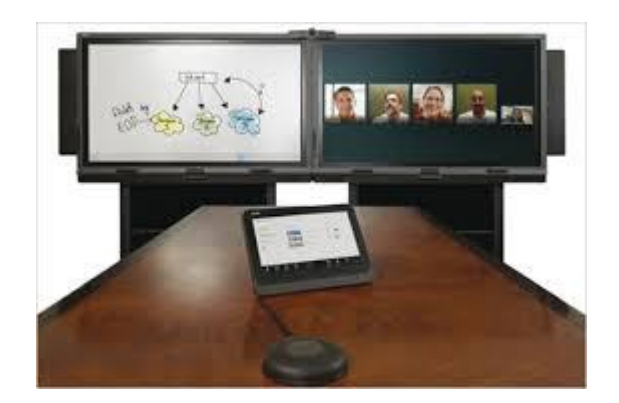

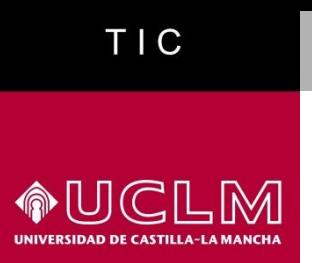

### ON-link

Mejorar nuestra forma de comunicarnos aumentando la productividad y la calidad transmitida y recibida en el trabajo

### Fin

Muchas gracias

Preguntas